# **BAB III**

## **METODE PENELITIAN**

# **3.1 Tahapan Penelitian**

Pada penelitian ini dilakukan dengan pendekatan analisis kuantitatif dan beberapa tahap dengan melakukan kajian studi literatur terlebih dahulu sebelum dilakukan penelitian. Berikut merupakan proses pelaksanaan dapat dilihat pada **Gambar 3.1** sebagai berikut :

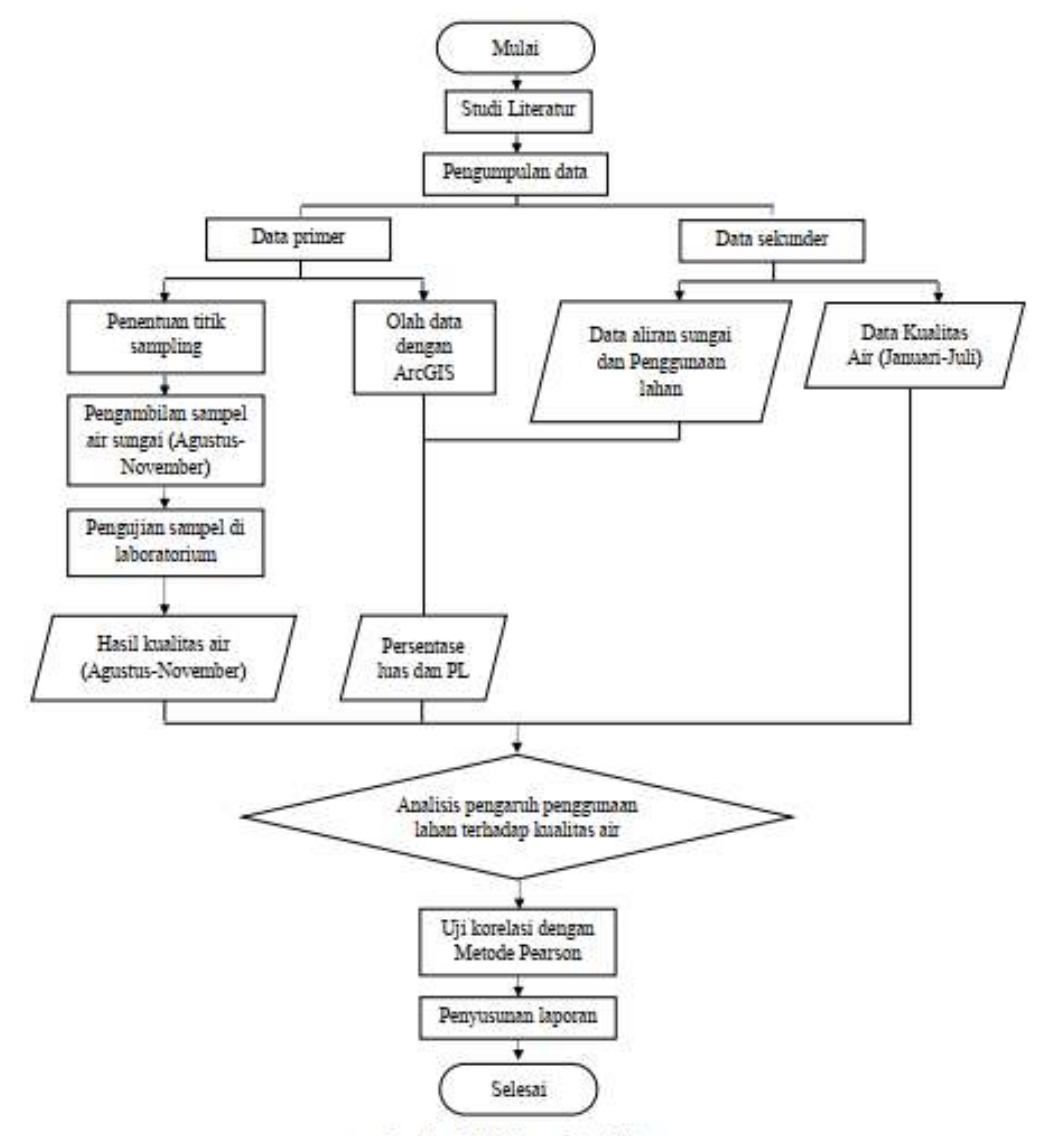

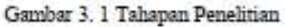

# **3.2 Wilayah Studi**

Penelitian ini dilakukan pada 11 titik sampling. Titik sampling yang diambil berdasarkan pengaruh input *non point source*, seperti wilayah pemukiman, pertanian, perkebunan dan hutan terhadap kualitas air Sungai Code. Adapun keterangan dari setiap titik dan gambar peta sebagai berikut.

| Kode           | Site           | Lokasi                                                                                                    | Lintang      | Bujur              | Kondisi<br>Lingkungan<br>Sekitar                             |
|----------------|----------------|----------------------------------------------------------------------------------------------------|--------------|--------------------|--------------------------------------------------------------|
| C1             | $\mathbf{1}$   | Jembatan<br>Kali<br>Gantung<br>Boyong,<br>Hargobinangun,<br>Pakem,<br>Kabupaten<br>Sleman,<br>DIY<br>55582                                | 7°36'57.47"S | 104°27'56.53"E     | Pemukiman,<br>hutan                                          |
| C2             | $\overline{2}$ | Jembatan<br>Dam<br>Kemput<br>Potro,<br>Purwobinangun,<br>Pakem,<br>Kabupaten<br>Sleman,<br><b>DIY</b><br>55582                            | 7°38'36.78"S | 104°24'01.92"E     | Pemukiman,<br>sawah<br>irigasi,<br>perkebunan,<br>hutan      |
| C <sub>3</sub> | 3              | Jembatan<br>J1.<br>Pulowatu<br>Turi,<br>Pakem<br>$\sim$<br>Kumendung,<br>Purwobinangun,<br>Pakem,<br>Kabupaten<br>Sleman,<br>DIY<br>55582 | 7°39'34.68"S | 104°23'46.92"E     | Pemukiman,<br>sawah<br>irigasi,<br>perkebunan                |
| C <sub>4</sub> | $\overline{4}$ | Jembatan Lojajar<br>Waterfall Lojajar,<br>Sinduharjo,<br>Ngaglik,<br>Kabupaten<br>Sleman,<br>DIY<br>55581                                 | 7°42'58.07"S | 104°23'21.73"<br>E | Pemukiman,<br>sawah<br>irigasi,<br>perkebunan,<br>(industri) |
| C <sub>5</sub> | 5              | Jembatan<br>Kamdanen<br>JI.<br>Haryadi,<br>Kapten<br>Ngentak,<br>Sinduharjo,<br>Ngaglik, Kabupaten<br>Sleman, DIY 55581                   | 7°43'21.41"S | 104°23'21.40"<br>E | Pemukiman,<br>sawah<br>irigasi                               |

**Tabel 3.1** Lokasi titik sampling

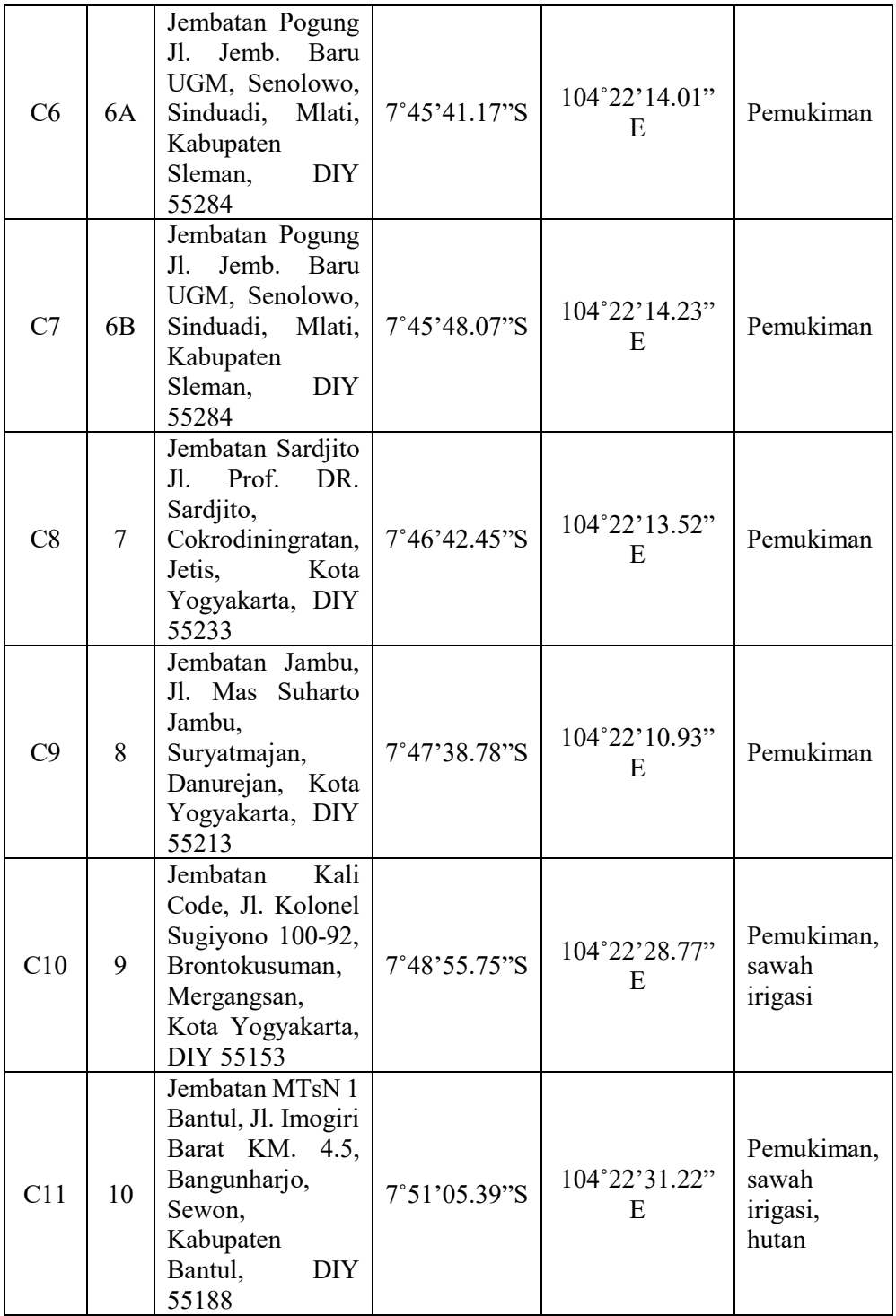

Pada pengambilan sampel sungai code terdapat 11 titik sampling, dasar pengambilan titik sampel ini adalah melihat dari akses pengambilan sampel yang mudah seperti di jembatan, pertimbangan dari sub-das yang masuk ke sungai, dan

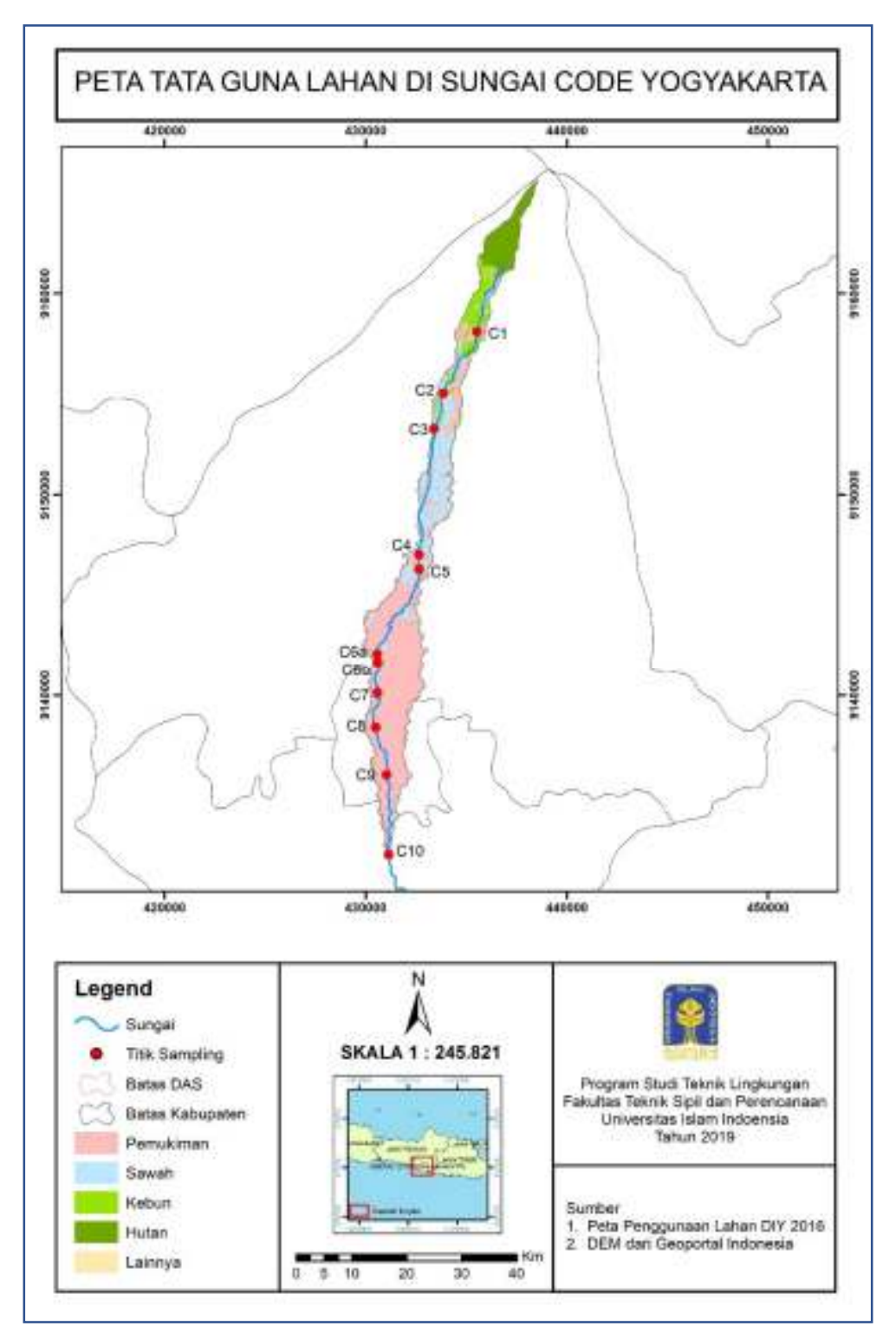

adanya perwakilan setiap titik dengan daerah penggunaan lahan, seperti pemukiman, kebun, hutan dan pertanian.

**Gambar 3.2** Peta daerah aliran sungai code

A. Jembatan Gantung Kali Boyong

Jembatan Gantung Kali Boyong adalah titik awal pengambilan sampel air, kondisi site ini lebih dominan hutan, beberapa kebun salak, pisang dan terdapat beberapa pemukiman.

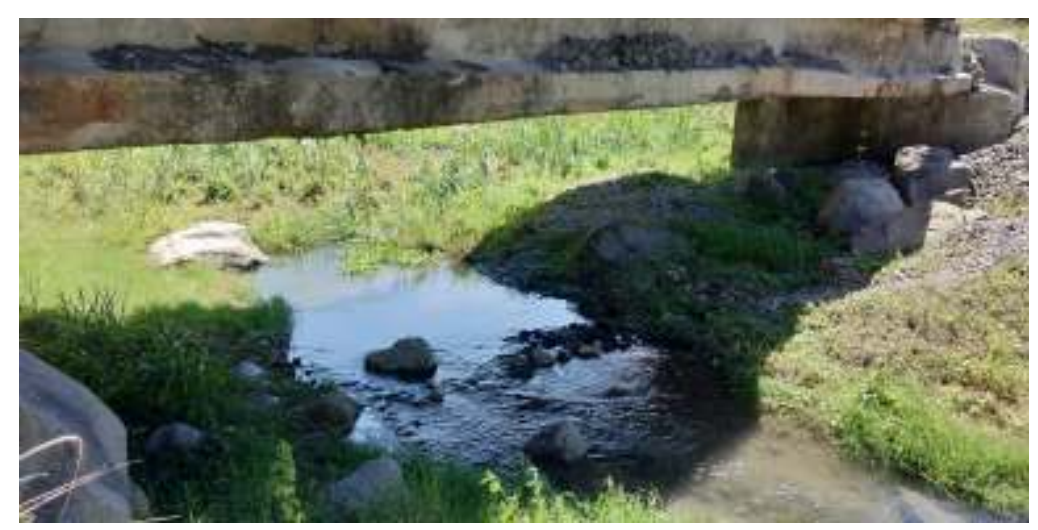

**Gambar 3.3** *Site* 1 : Jembatan Gantung Kali Boyong

B. Jembatan Dam Kemput Potro

Jembatan Dam Kemput Potro adalah titik C2 pengambilan sampel air, kondisi site ini lebih dominan pemukiman, sawah/irigasi, perkebunan, dan hutan. tetapi pada site ini terdapat kegiatan tambang pasir dan aktivitas Merapi tour travel.

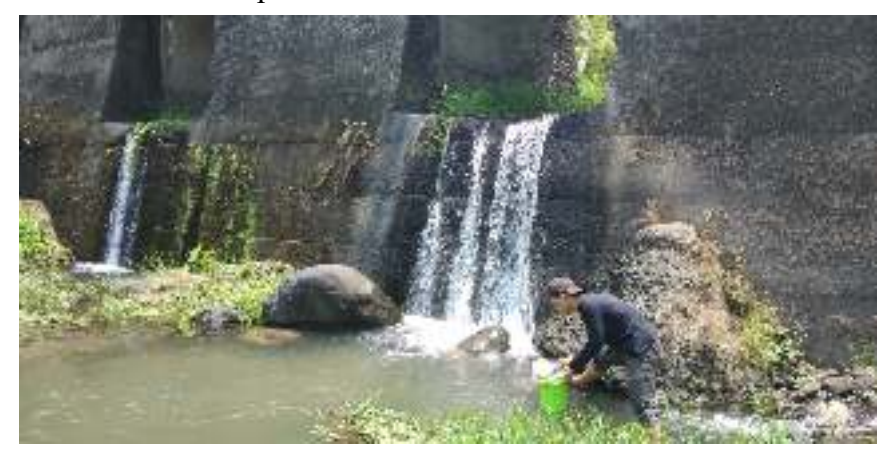

**Gambar 3.4** Site 2 : Jembatan Dam Kemput Potro

C. Jembatan Pulowatu

Jembatan Pulowatu adalah titik ke-3 pengambilan sampel air, kondisi site ini lebih dominan pemukiman, sawah/irigasi, dan perkebunan. Tetapi juga terdapat aktivitas tambang pasir

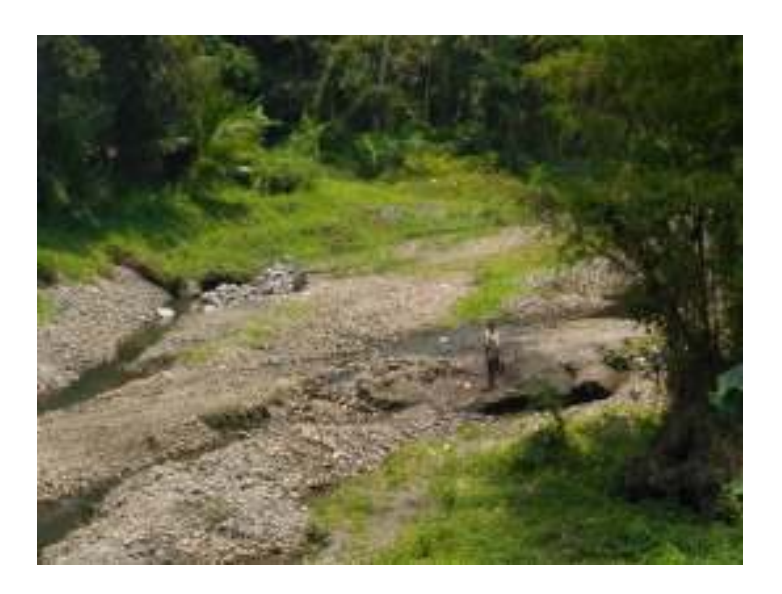

**Gambar 3.5** Site 3 : Jembatan Pulowatu

D. Jembatan Lojajar Waterfall Lojajar

Jembatan Lojajar Waterfall Lojajar adalah titik ke-4 pengambilan sampel air, kondisi site ini lebih dominan pemukiman, sawah/irigasi,

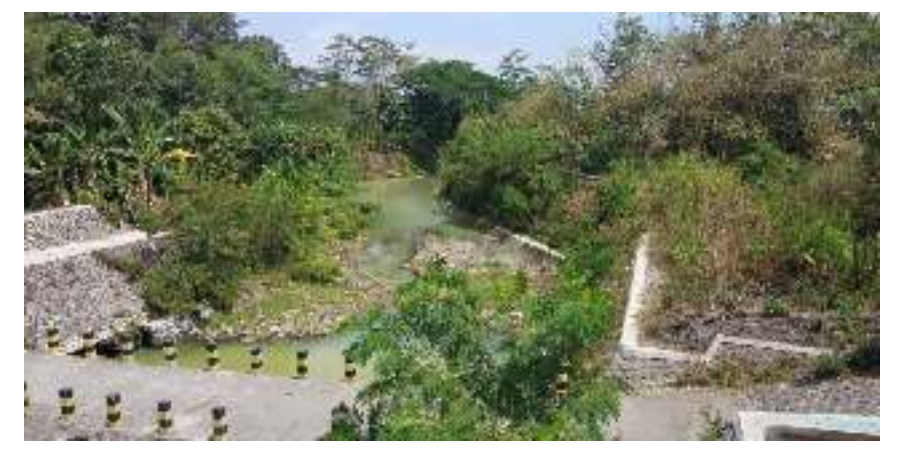

**Gambar 3.6** Site 4 : Jembatan Lojajar Waterfall Lojajar

E. Jembatan Kamdanen

Jembatan Kamdanen adalah titik ke-5 pengambilan sampel air, kondisi site ini lebih dominan pemukiman, dan sawah/irigasi.

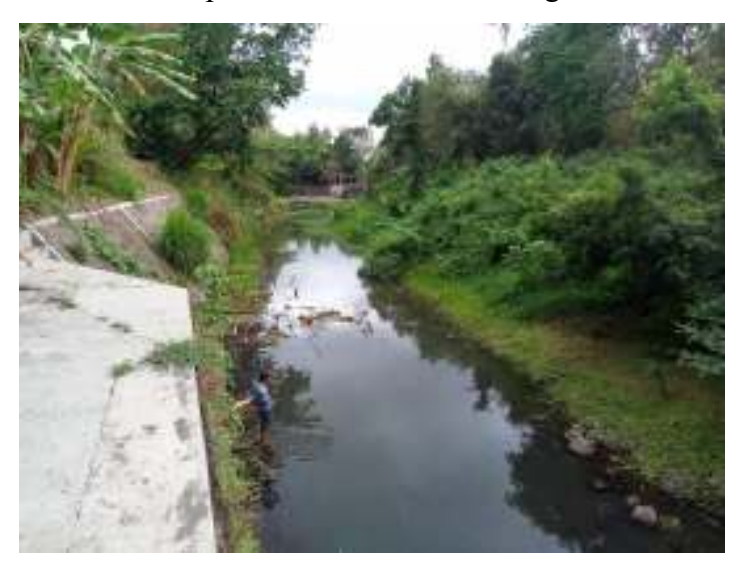

**Gambar 3.7** Site 5 : Jembatan Kamdanen

F. Jembatan Pogung

Jembatan Pogung adalah titik ke-6 A pengambilan sampel air, kondisi site ini lebih dominan pemukiman.

![](_page_6_Picture_6.jpeg)

**Gambar 3.8** Site 6 A : Jembatan Pogung

G. Jembatan Pogung

Jembatan Pogung adalah titik ke-6 B pengambilan sampel air, kondisi site ini lebih dominan pemukiman.

![](_page_7_Picture_2.jpeg)

**Gambar 3.9** Site 6 B : Jembatan Pogung

H. Jembatan Sardjito

Jembatan Sardjito adalah titik ke-7 pengambilan sampel air, kondisi site ini lebih dominan pemukiman.

![](_page_7_Picture_6.jpeg)

**Gambar 3.10** Site 7 : Jembatan Sardjito

I. Jembatan Jambu

Jembatan Jambu adalah titik ke-8 pengambilan sampel air, kondisi site ini lebih dominan pemukiman.

![](_page_8_Picture_2.jpeg)

**Gambar** 3.11 Site 8 : Jembatan Jambu

J. Jembatan Kali Code

Jembatan Kali code adalah titik ke-9 pengambil sampel air, kondisi site ini lebih dominan pemukiman, perdagangan, pom bensin dan sawah/irigasi

![](_page_8_Picture_6.jpeg)

**Gambar 3.12** Site 9 : Jembatan Kali Code

# K. Jembatan MTSN Bantul

Jembatan MTSN Bantul adalah titik ke-10 pengambilan sampel air, kondisi site ini lebih dominan pemukiman, sawah/irigasi, dan hutan.

![](_page_9_Picture_2.jpeg)

**Gambar 3.13** Site 10 : Jembatan MTSN Bantul

#### **3.3 Pengambilan Sampel Air Sungai**

Pengambilan sampel air sungai menggunakan Standa Nasional Indonesia (SNI) 6989.57;2008 tentang metode pengambilan contoh air permukan. Dalam metode pengambilan sampel bersifat kualitatif, yaitu dengan menggunakan metode *grab sampling.* Metode ini dilakukan dengan mengambil sampel langsung pada titik-titik yang sudah ditentukan, air sampling disimpan menggunakan plastik High Density Polyethylene (HDPE) kelebihan dari plastik ini tahan terhadap suhu tinggi, karena sampel akan disimpan di kulkas.

#### **3.4 Pengujian Parameter**

#### **A. Parameter Fisika**

Pengujian parameter fisika dilakukan langsung dilapangan dengan menguji kandungan Dissolved Oxygen (DO), pH, TSS, dan temperature air. Masing-masing kandungan ini dapat di analisis dengan menggunakan metode tersebut, seperti Dissolved Oxygen (DO) menggunakan DO meter Lutron DO-5510, pH menggunakan pH meter Merk Hanna, Debit (Q) menggunakan Kecepatan rata-rata arus berbanding terbalik dengan Luas alas permukaan, dan untuk analisis TDS dan temperature air menggunakan probe TDS Merk Hanna, Sedangkan Total Suspended Solid (TSS) di uji sesuai dengan SNI-06-6989.3-2004 di laboratorium.

#### **B. Parameter Mikrobiologi**

Metode yang digunakan untuk menguji kandungan *Total Coliform*  dan *E. Coli* menggunakan CCA (Chromocult Coliform Agar) dengan cara pour plate. Karakteristik pertumbuhan coliform pada Chromocul coliform dengan menggunakan media CCA memiiliki warna merah solmon, dan sedangkan *E.coli* berwarna biru gelap ke violet. Pada media CCA hanya nilai kandungan E.Coli saja yang di ambil, untuk *Total Coliform* dan *Fecal Coliform* digunakan Media MPN agar didapatkan hasil yang akurat.

Metode yang digunakan untuk menguji Fecal Coliform dan Total Coliform yaitu dengan MTF (Multiple Tube Fermentation) dengan

menggunakan bahan uji *Lactose Broth* (LB) dan *Brilliant Green Lactose Broth* (BGLB). *Lactose Broth* digunakan untuk tes perkiraan (Presumptive Test) dan *Brilliant Green Lactose Broth* digunakan untuk tes penetapan (Confirmed Test). Test penetapan dilakukan menggunakan MPN (*Most Probable Number*) berdasarkan index menurut Formula Thomas.

Pada metode MPN *Fecal Coliform* dan *Total Coliform* akan menimbulkan gas pada tabung durham, dengan itu menunjukan bahwa terdapat bakteri *Fecal Coli*/ *Total Coli* pada tabung tersebut. Perlakuan *Fecal Coliform* dan *Total Coliform* berbeda, *Total Coliform* di simpan pada suhu kurang lebih 37 C dengan kurun waktu 1 hari, sedangkan *Fecal Coliform* di simpan pada suhu kurang lebih 47 C dengan kurun waktu 1 hari untuk melihat bakteri tersebut. Ketiga metode ini mengacu pada SNI 01-2332.1.2006 tentang Penentuan *Coliform* dan *Escherichia Coli*.

### **3.5 Penyajian Data Kualitas Air**

 Pada penelitian ini digunakan Box Plot untuk mempermudah penyajian data parameter mikrobiologi, fisika dan data indeks pencemaran. Penyajian data digunakan untuk mempermudah pembacaan data dari setiap lokasi sampling dari januari sampai november 2018.

Langkah awal dalam menganalisis data adalah mempelajari karakteristik dari data tersebut. Untuk itu, kita perlu mengetahui misalnya pemusatan dan penyebaran data dari nilai tengahnya, nilai ekstrim atau outliernya, dan beberapa pengukuran lainnya.

 Terdapat beberapa Teknik untuk mempelajari karakteristik dan distribusi data tersebut. Diantaranya adalah *stem-leaf plot, histogram, density trace, probability plot dan box plot*. Boxplot adalah salah satu cara dalam statistik deskriptif untuk menggambarkan secara grafik dari data numeris melalui lima ukuran sebagai berikut:

- Nilai observasi terkecil
- Kuartil terendah atau kuartil pertama  $(Q1)$ , yang memotong 25% dari data terendah
- $\bullet$  Median (Q2) atau nilai pertengahan
- Kuartil tertinggi atau kuartil ketiga  $(Q3)$ , yang memotong 25% dari data tertinggi
- Nilai observasi terbesar.

Dalam boxplot juga ditunjukkan jika terdapat nilai outlier dari observasi. Boxplot dapat digunakan untuk menunjukkan perbedaan antara populasi tanpa menggunakan asumsi distribusi statistik yang mendasarinya. Karenanya, *boxplot* tergolong dalam statistic non-parametrik. Jarak antara bagian-bagian dari *box* menunjukkan derajat *disperse* (penyebaran) dan *skewness* (kecondongan) dalam data. Dalam penggambarannya, *boxplot* dapat digambarkan secara *horizontal* maupun *vertikal* (Junaidi 2014)

## **3.6 Pemetaan Tata Guna Lahan**

Pemetaan Tata Guna Lahan membutuhkan data spasial yang diperolah dari Geoportal Indonesia. Data spasial yang digunakan berupa data peta DEM (digital elevation model) dan data penggunaan lahan tahun 2016 berbentuk file shp (shapefile). DEM merupakan suatu sistem, model, metode, dan alat dalam mengumpulkan, prosessing, dan penyajian informasi medan (Frederic J. Doyle, 1991).

 Aplikasi digitasi yang digunakan dalam penelitian ini adalah ArcGIS. ArcGIS merupakan aplikasi dekstop SIG yang mendukung format data *vektor*, *raster*, dan *database*. Prinsip dari teknik digitasi peta adalah pembuatan peta dengan proses komputasi. Penyimpan file di computer dari hasil digitasi peta tersebut dikelompokkan berdasarkan pada layer-layer yang sesuai dengan tipenya masing-masing, seperti layer pada garis diperuntukkan untuk data digital jalan, layer *polygon* digunakan untuk data digital kelurahan, layer titik digunakan untuk memberikan label nama, dan lain-lain. Tujuan pada metode ini untuk mendapatkan luas sebaran penggunaan lahan dari setiap site, sehingga yang nantinya akan dihubungkan antara penggunaan lahan dengan kualitas air.

Metode yang digunakan pada penentuan DAS adalah segmentasi dinamis (dynamic segmentation) dengan memperhatikan faktor lereng (LS). Metode segmentasi dinamis adalah suatu teknik yang diterapkan untuk menganalisis dinamika dalam ruang sejalan dengan waktu. Dalam GIS umumnya metode ini menggunakan data berbasis sel (data raster), dan persamaan matematika, dan dengan itu terjadi pergerakan nilai data raster sesuai aturan yang ditetapkan.

 Untuk menganalisis penggunaan lahan dilakukan penentuan batas DAS dan klasifikasi lahan. Batas DAS diperoleh setelah melakukan ekstraksi sungai dari data DEM (*digital elevation model*). Pengolahan data DEM menggunakan *archydrotools* di arcgis 10.4.1 Dari pengolahan data DEM tersebut diperoleh *flow direction, flow accumulation, stream segmentation,* dan *catchment area*. Untuk mencari *Catchment Area* diperlukan *flow direction, flow accumulation, dan stream segmentation*, hasil dari ke-tiga tumpeng susun data tersebut akan menjadi bahan untuk menentukan DAS tiap titik sungai yang kemudian dapat diketahui luas area-nya.

| Tools                         | Keterangan                                                                                                    |  |
|-------------------------------|----------------------------------------------------------------------------------------------------|--|
| <b>Flow Direction</b>         | Arah setiap piksel yang menunjukkan piksel terendah<br>di sekitarnya                                                   |  |
| Flow<br>Accumulation          | Membuat raster yang menggambarkan piksel dimana<br>aliran terkumpul                                                    |  |
| Fill Sink                     | Melakukan Fill Sink pada data raster permukaan<br>(DEM) untuk menghilangkan kecacatan/kesalahan<br>pada data tersebut. |  |
| <b>Stream</b><br>Segmentation | menetapkan nilai khusus                                                                                                |  |
| Catchment Area                | merupakan daerah tangkapan daerah aliran sungai                                                                        |  |

**Tabel 3.2** Keterangan alat-alat dalam *catchment area*.

Penggunaan lahan DAS Opak di klasifikasikan menjadi 4 klasifikasi, yaitu sawah, kebun, hutan, dan pemukiman. Klasifikasi ini dipilih karena memiliki luas tutupan lahan paling besar di Daerah Istimewa

Yogyakarta dan memiliki pengaruh terhadap perubahan kondisi lingkungan khususnya kualitas air.

![](_page_14_Figure_1.jpeg)

**Gambar 3.14** Tahapan Pemetaan Tata Guna Lahan.

## **3.7 Analisis** *Spearman's*

 Pada penilitian ini didapat hasil penggunaan lahan dan kualitas air (parameter mikrobiologi), sehingga digunakan metode pearson untuk mencari hubungan antara penggunaan lahan dan kualitas air. Metode pearson memberi keterangan apakah suatu hubungan tidak ada, sangat lemah, lemah, sedang, kuat dan sempurna.Metode ini digunakan karena nilai normalitas ketika di Analisa menggunakan Aplikasi SPSS didapat nilai yang tidak terdistribusi normal ( <0,05 ) hubungan antara penggunaan lahan dan Kualitas air parameter mikrobiologi. Dasar metode ini mengacu pada SPSS Indonesia.

**Tabel 3.3** Dasar Pengambilan Keputusan dan Pedoman Derajat Hubungan.

| Dasar Pengambilan Keputusan |                          |                       |  |  |  |  |
|-----------------------------|--------------------------|-----------------------|--|--|--|--|
| Signifikansi                | ${}< 0.05$               | Berkorelasi           |  |  |  |  |
| Signifikansi                | > 0.05                   | Tidak<br>Berkorelasi  |  |  |  |  |
| Pedoman Derajat Hubungan    |                          |                       |  |  |  |  |
| Pearson<br>Correlation      | $0.00$ s/d $0.20$        | Tidak ada<br>Korelasi |  |  |  |  |
| Pearson<br>Correlation      | $0,21 \text{ s/d } 0,40$ | Korelasi Lemah        |  |  |  |  |
| Pearson<br>Correlation      | $0,41 \text{ s/d } 0,60$ | Korelasi Sedang       |  |  |  |  |
| Pearson<br>Correlation      | $0,61 \text{ s/d } 0,80$ | Korelasi Kuat         |  |  |  |  |
| Pearson<br>Correlation      | $0,81 \text{ s/d } 1,00$ | Korelasi<br>Sempurna  |  |  |  |  |